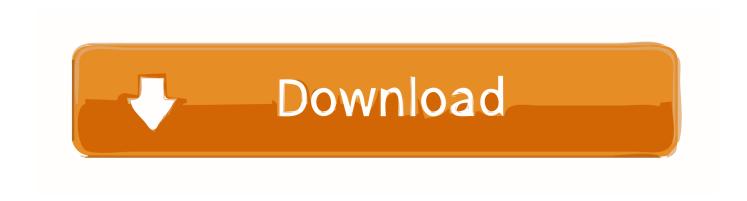

### Cisco Anyconnect Mac Vpn Client Download

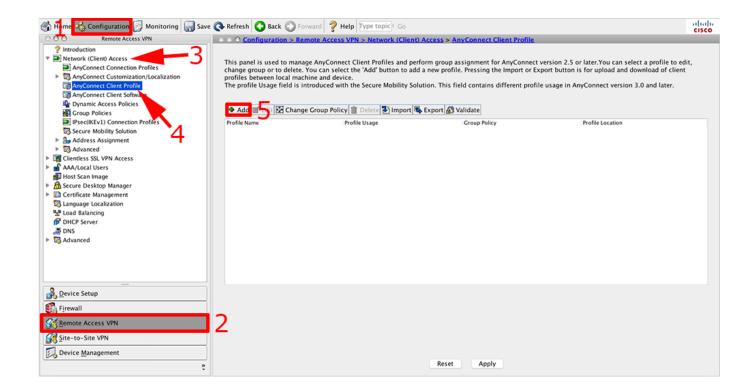

Cisco Anyconnect Mac Vpn Client Download

1/3

# Download

2/3

This allows you to carry your VPN with you even if you are away from your personal computer.

• Read the license agreement and click 'Continue' and then 'Agree' • Leave all the default settings and click 'Continue' and 'Install', entering your Mac admin username and password.. • and choose to save and open the dmg file • Run the 'AnyConnect pkg' and click 'Continue'.. kext [ Enter] • sudokextunload/Library/Extensions/tap kext [ Enter] • Exit the Terminal window and begin the VPN installation process.

## cisco anyconnect client

cisco anyconnect client, cisco anyconnect client download windows 10, cisco anyconnect client mac, cisco anyconnect client linux, cisco anyconnect client 4.9 download, cisco anyconnect client connection logs, cisco anyconnect client update, cisco anyconnect client version, cisco anyconnect client certificate

Cisco AnyConnect Secure Mobility Client [4 8] Latest Version SoftwareMac Vpn Client FreeCisco Anyconnect Mac Vpn Client Download Windows 7Install Cisco Anyconnect Windows 7Cisco Anyconnect Mac Vpn Client Download For Windows 7Cisco Anyconnect Free Download MacA Free Security Tool For Everyone:Oct 20, 2014 AnyConnect VPN Client Troubleshoot TechNote for MAC OSX Machines AnyConnect Version 4.. You can use this software to surf the Internet with the virtual private network function securely and it will reconnect automatically if the connection to the service is cut.. Each time you connect, the client will check for a newer version and will install it if one exists.

# cisco anyconnect client mac

Overall, the software is consistent and has received bug fixes to keep it The application uses few resources and can run on almost all hardware configurations.. Secure Network: Access to the VPN network is secure for the use of public and private networks.. TigerVPN is another virtual private network provider that allows its users to surf the Internet safely and reliably, as blocked content is easily accessible.. Before running the application, you must make sure that your Java Runtime is up to date.

## cisco anyconnect client logs

Users get 'Error 51: Unable to communicate with the VPN subsystem Please make sure that you have at least one network interface that is currently active and has an ip address and start this application.. There's nothing complicated about Cisco VPN Client and the latest version is incredibly stable.. The need for special licensing (Plus) pretty much mandates that any body who has to connect to more than one VPN endpoint will most likely default to the stand-alone AnyConnect client.. Pros And Cons:Pros:Supports IPsec and SSL Safe and secure Packed with features Offers more than just VPN access.. Cisco AnyConnect Secure Mobility Client is a free, secure, and easy-to-manage Windows VPN client.. This feature helps you discover any unusual behaviour and potential threats This data can be shared with other Cisco software.. The application provides an IEEE802 1X requester which can be configured to be part of the accounting, authentication and authorization capabilities, as well as unique encryption services.. Cisco are one of the world's leaders in VPN technology and Cisco VPN Client is one of their most popular apps, used by thousands of individuals or businesses around the world. e10c415e6f